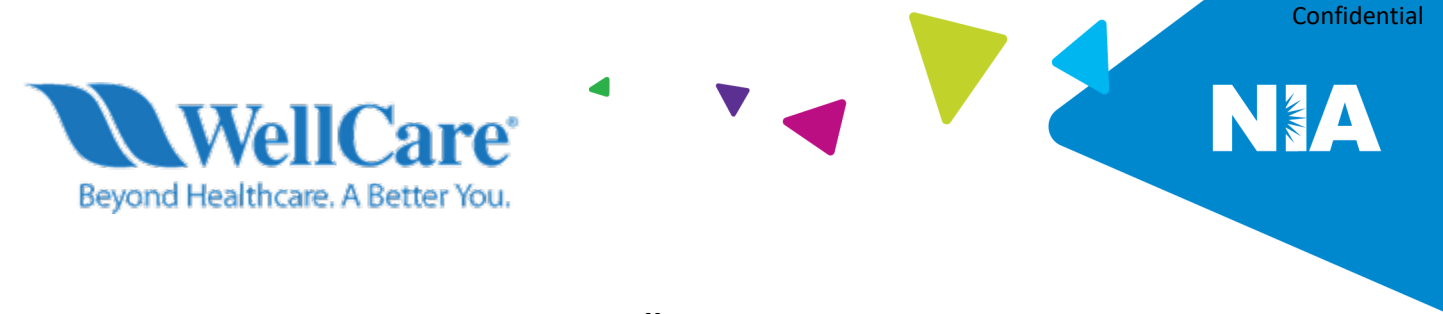

## **WellCare Interventional Pain Management Program Provider Educational Webinars**

In an effort to continue promotion of quality improvement for services provided to WellCare Massachusetts, Michigan, and North Carolina members, effective January 1, 2022, to implement an Interventional Spine Pain Management (IPM) Program. This program includes prior authorization for non-emergent outpatient, interventional spine pain management services (IPM). This decision is consistent with industry-wide efforts to ensure clinically appropriate quality of care and to manage the increasing utilization of these services.

WellCare and NIA welcome providers to attend an upcoming provider education webinar on the NIA IPM Program prior authorization process. There will be several one-hour long webinar sessions that will take place on the following dates. You will only need to attend one of these educational sessions.

• **Monday, December 6, 2021 9:00 AM EST / 8:00 AM CST**

Register at the following address: <https://magellanhealth.zoom.us/meeting/register/tJMoceirqDwsH9NivByj9sf9M889vVDH2G0g>

• **Monday, December 6, 2021 12:00 PM EST / 11:00 AM CST**

Register at the following address: <https://magellanhealth.zoom.us/meeting/register/tJwsdO-gqz0oHd0MTqsbBE4orsFu6x3pwhXz>

• **Tuesday, December 10, 2021 12:00 PM EST / 11:00 AM CST**

Register at the following address: <https://magellanhealth.zoom.us/meeting/register/tJMrfuGgqzouHtTxg55rGHfVYDn6eFrTJDop>

• **Wednesday, January 5, 2022 1:00 PM EST / 12:00 PM CST**

Register at the following address: <https://magellanhealth.zoom.us/meeting/register/tJwodeytpzgqGdRZG4i12g-2ELIeyISkwdiw>

**It is recommended but not mandatory that you RSVP at least one week prior to the training that you plan to attend by registering for one of the education sessions above. You can either click on the registration link or type the URL address into your browser to register.**

You will receive a registration confirmation email from NIA for the webinar session you selected. It is recommended that computer access is utilized if possible, to view educational documents during the webinar. To access the webinar by computer, please click on the link for the session you would like to attend or type the URL address into your browser. Please see call in instructions below if you do not have computer access.

WellCare and NIA look forward to working with you to ensure that your WellCare members receive IPM services delivered in a quality, clinically appropriate fashion.

## **Access Instructions**

You will need a computer with internet access to view the education materials presented during the webinar. **Please attempt to sign in 15 minutes prior to the meeting start time**.

Telephone (Please use caution to dial number correctly.):

 Dial: +1 346 248 7799 (US Toll) +1 669 900 6833 (US Toll)

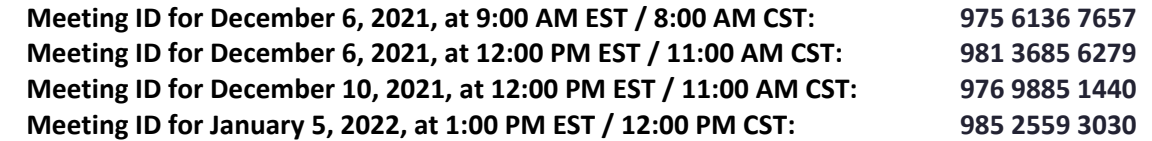

All WellCare approved training/education materials are posted on the NIA website, [www.RadMD.com.](http://www.radmd.com/) For new users to access these web-based documents, a RadMD account ID and password must be created.

To get started, simply go to [www.RadMD.com,](http://www.radmd.com/) click the "New User" button, select "Physician's office that orders procedures" and submit a "RadMD Application for New Account." Once the application has been processed and a password link delivered by NIA via e-mail, you will then be invited to create a new password. Links to the approved training/education documents will be among the RadMD Menu Options available after logging into the website.

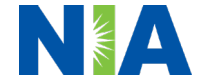